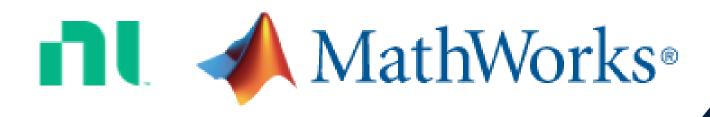

## **SDR Solutions with NI Hardware and MathWorks Software**

Jeremy Twaits, Principal Solution Marketer, NI Mike McLernon, Principal Engineer, MathWorks

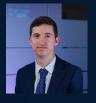

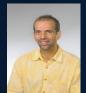

MATLAB EXPO 2021

#### **Your Hosts**

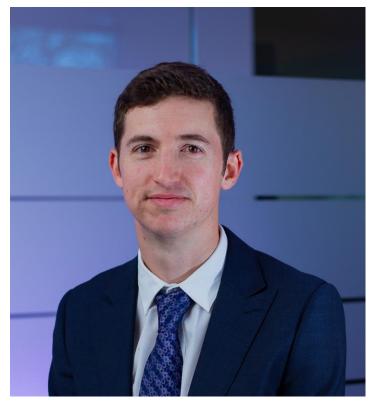

**Jeremy Twaits** 

Principal Solution Marketer, Aerospace, Defense & Gov't,

NI

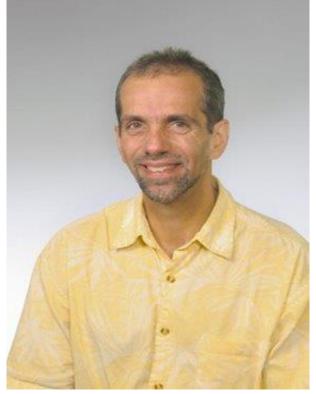

Mike McLernon

Principal Engineer, Communications Development, MathWorks

#### Agenda

- History of MathWorks support for Ettus Research and NI platforms
- Current MathWorks support of NI SDR hardware
- Use cases
  - Streaming for data demodulation
  - Burst mode data capture for offline processing
  - Transmit beamforming
  - Ad hoc network creation
  - Power amplifier characterization
  - Signals intelligence with deep learning
- Future directions

#### A History of MathWorks/NI SDR Collaboration

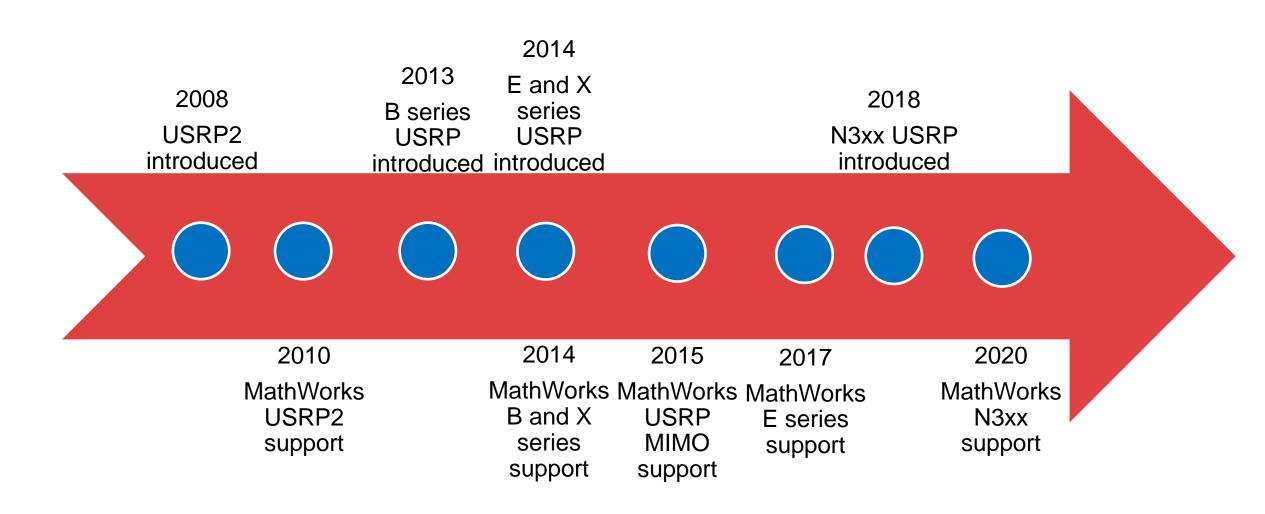

#### Hardware Poll

#### **USRP Support from Communications Toolbox**

#### **Supported Radios**

#### Ettus Research:

- B200 and B200mini series
- X300 series
- N200 series
- N300 series

#### NI:

- USRP-294X and USRP-295X series
- USRP-292X and USRP-293X series

#### **Example Applications**

Real-time data capture
Burst mode data capture
Standards-based demodulation
(e.g. FM, ADS-B, AIS)

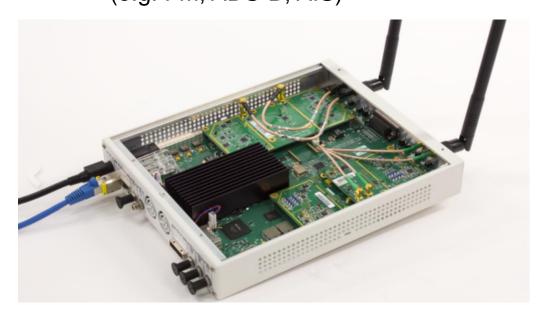

#### MATLAB Workflow with NI Vector Signal Transceiver (VST)

- Generate waveforms in MATLAB
  - 5G, WLAN, Bluetooth, LTE, generic
- Upload to VST and transmit
- Run the signal through a device
- Capture the device output in the VST
- Perform offline analysis in MATLAB

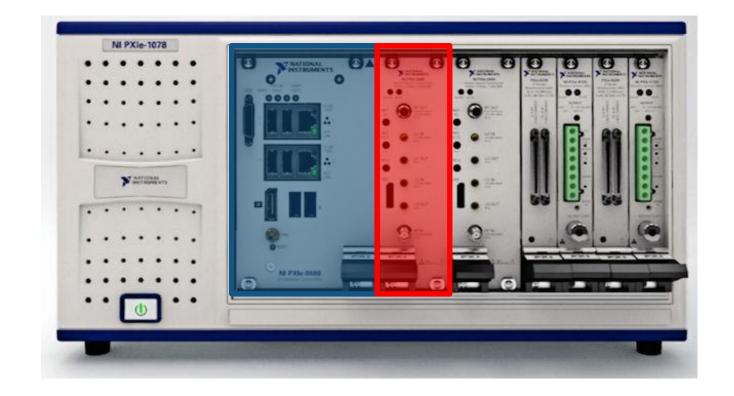

#### Use Case – Streaming for Data Demodulation

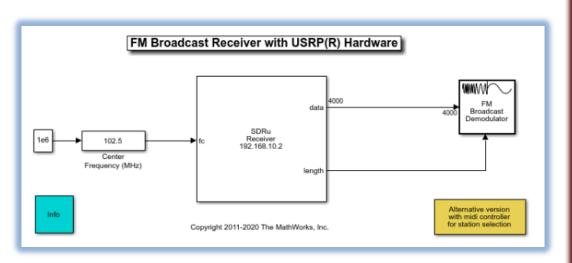

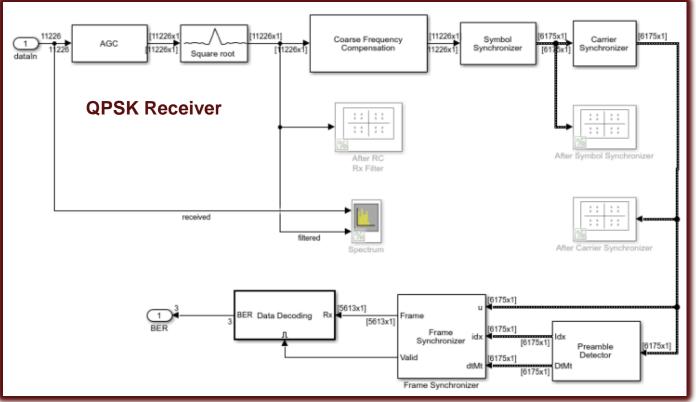

#### Use Case – Burst Mode Data Capture for Offline Processing

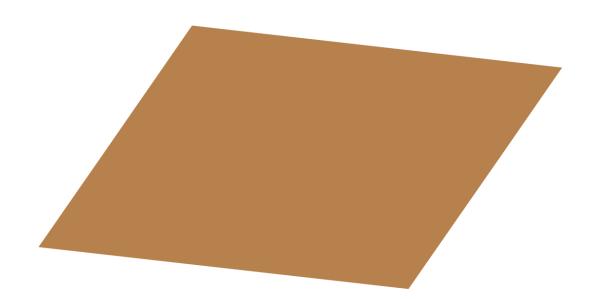

## Use Case – Burst Mode Data Capture for Offline Processing

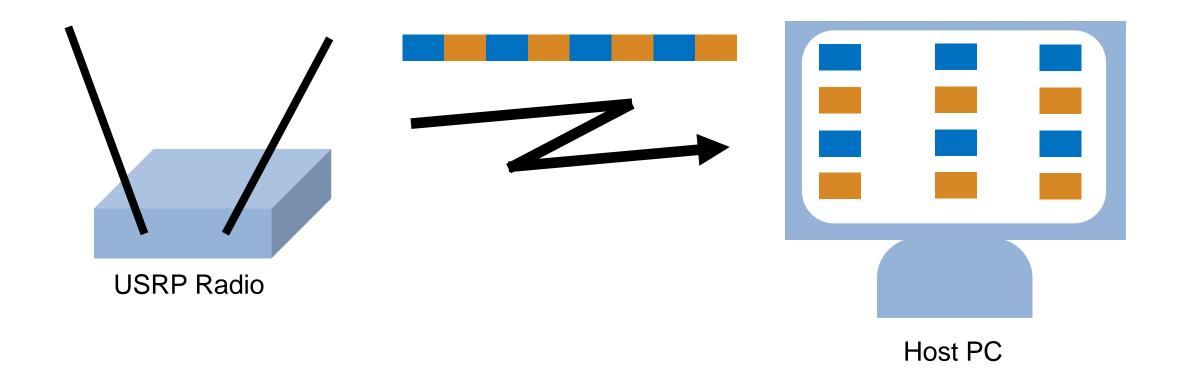

## Software Poll

## Use Case – Transmit Beamforming

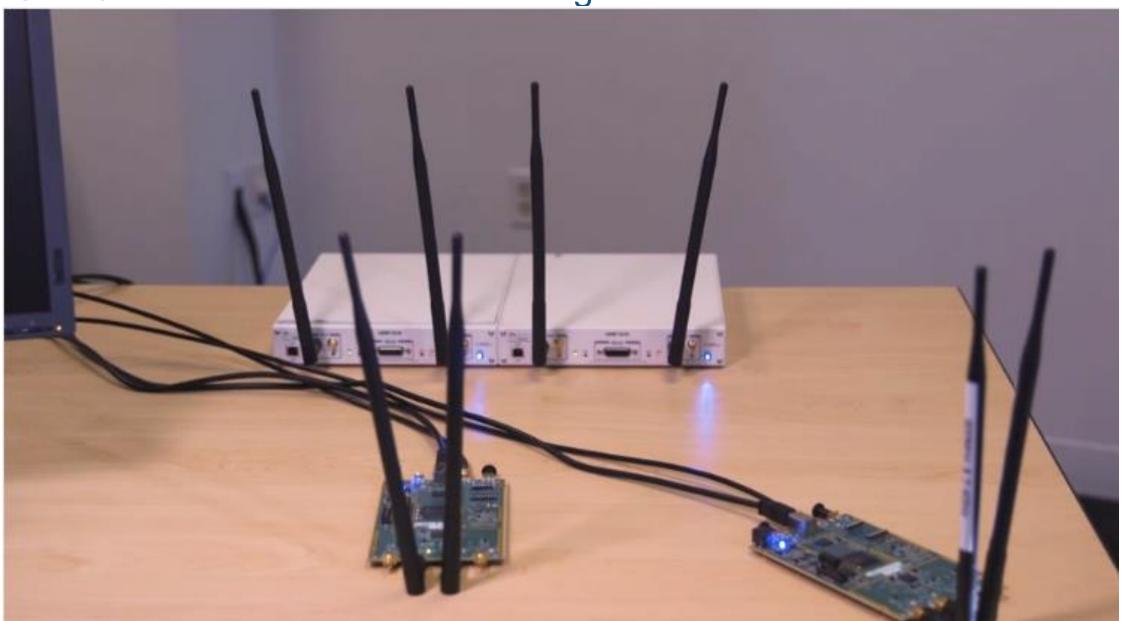

## Use Case – Transmit Beamforming

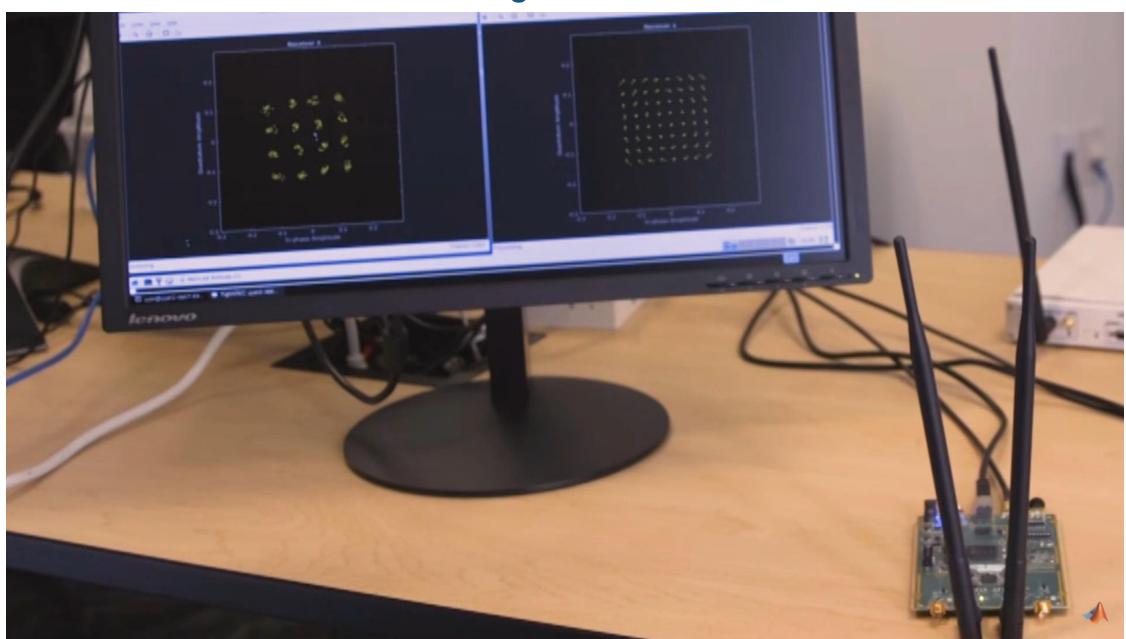

## Use Case – Transmit Beamforming

Search Multi-User Transmit Beamforming USRP

## Use Case – Set Up Your Own Ad Hoc Network

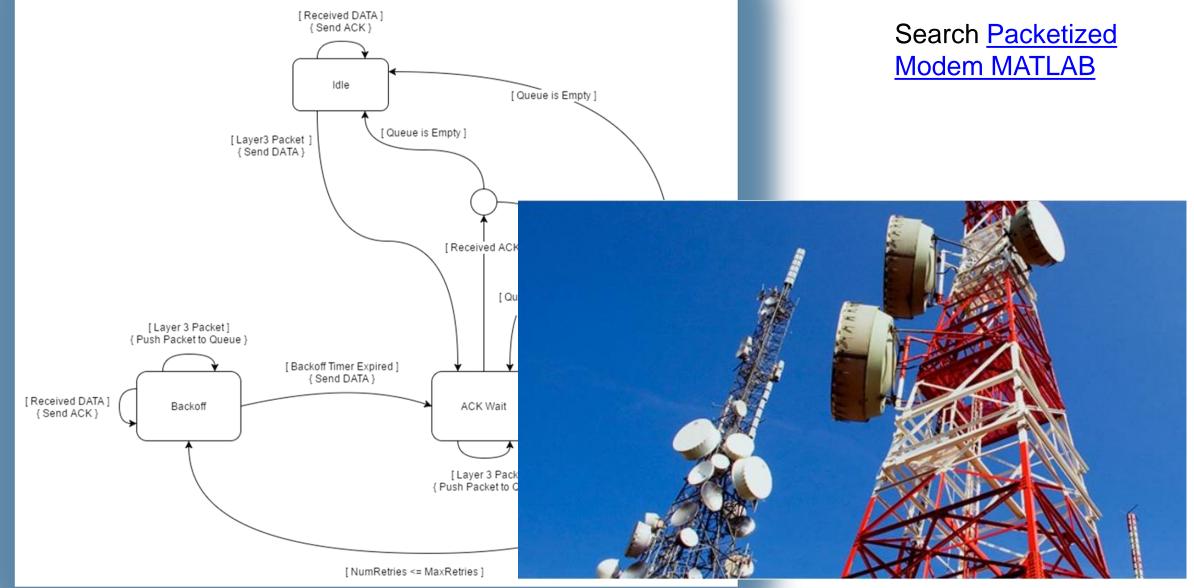

#### Use Case – Power Amplifier Modeling with an NI PXIe VST

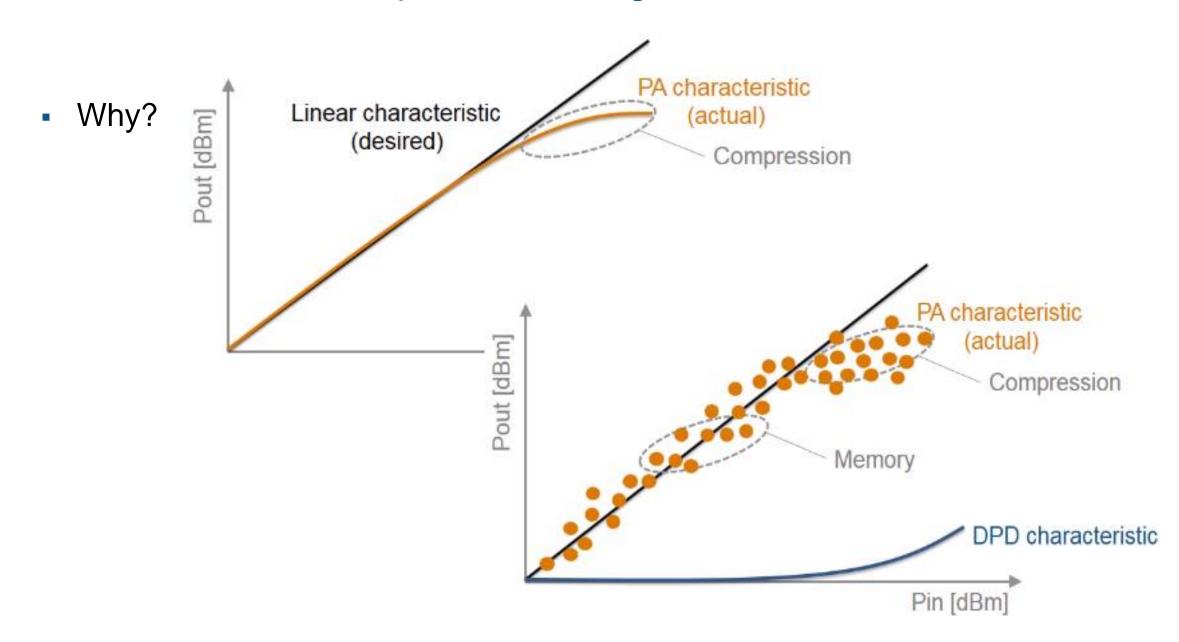

#### Generic Hardware Setup

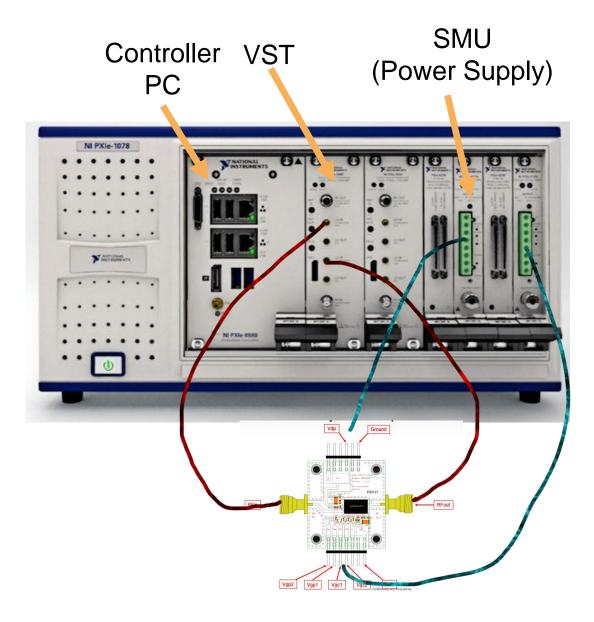

- Connect to NI PXIe box to
  - Send signals through a PA
  - Capture received signals
  - Take measurements
- Use captured signals to model the PA
- Perform HW-in-the-loop tests with PA and DPD

#### MathWorks Hardware Setup

Controller PC SMU (Power Supply) VST

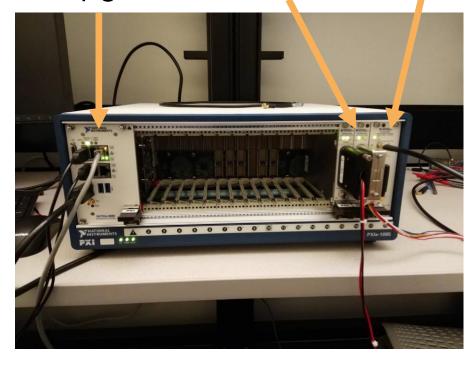

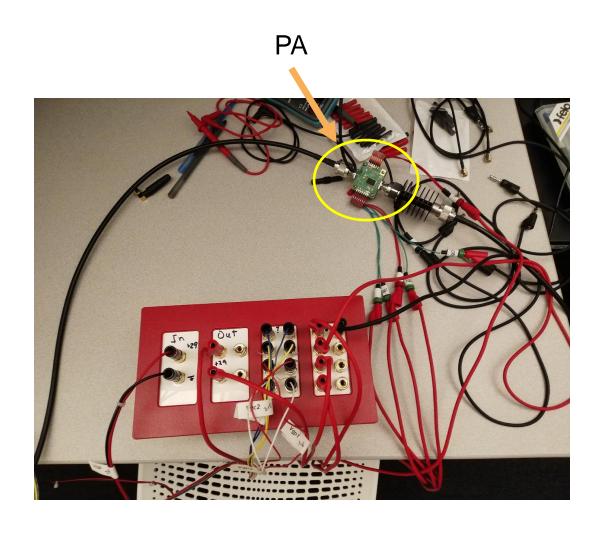

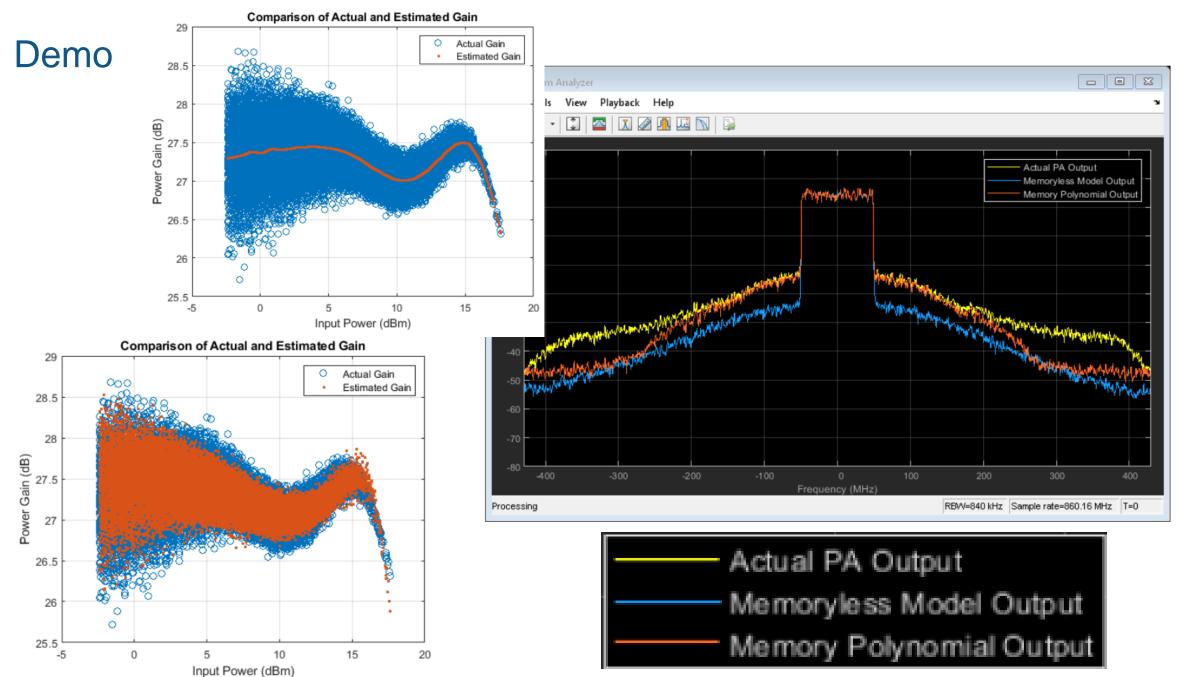

## Use Case – Signals Intelligence and Deep Learning

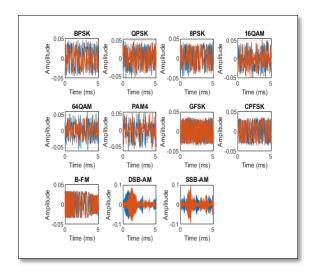

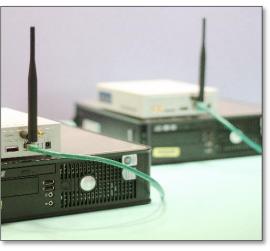

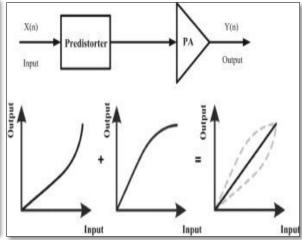

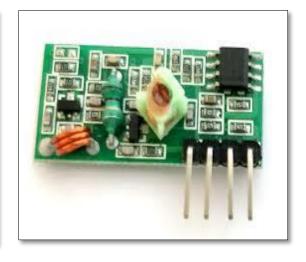

Signal Classification

 $h(t)\uparrow$  $\tau_0 = \tau_1$ 

Channel models and channel prediction

**Device Identification** 

Information Message

Source

Digital pre-distortion

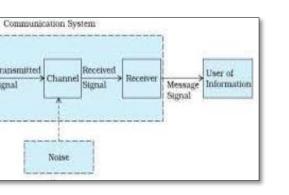

Autoencoder

Transmitted

Transmitter -

Receiver design

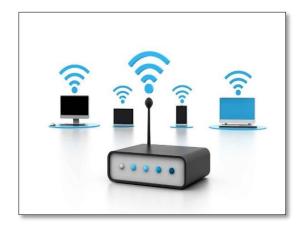

Wireless network

#### Synthetic Data + Real-World Data = Better Deep Learning Models

- Generate synthetic data with impairments using MATLAB
- Gather real-world data over-the-air with NI SDR hardware

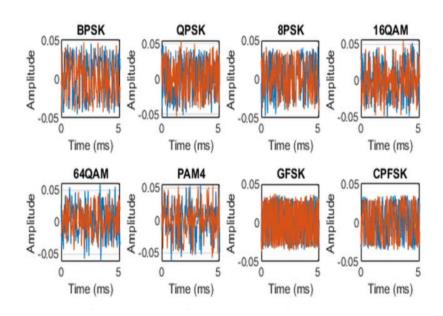

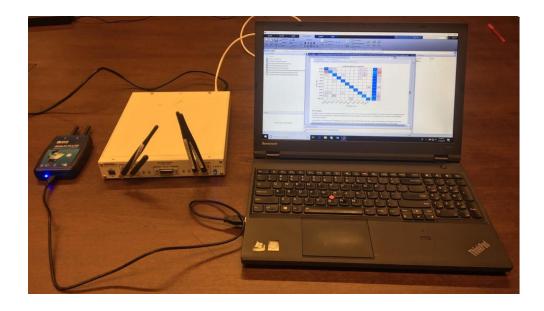

#### Model Development with Synthetic Signals

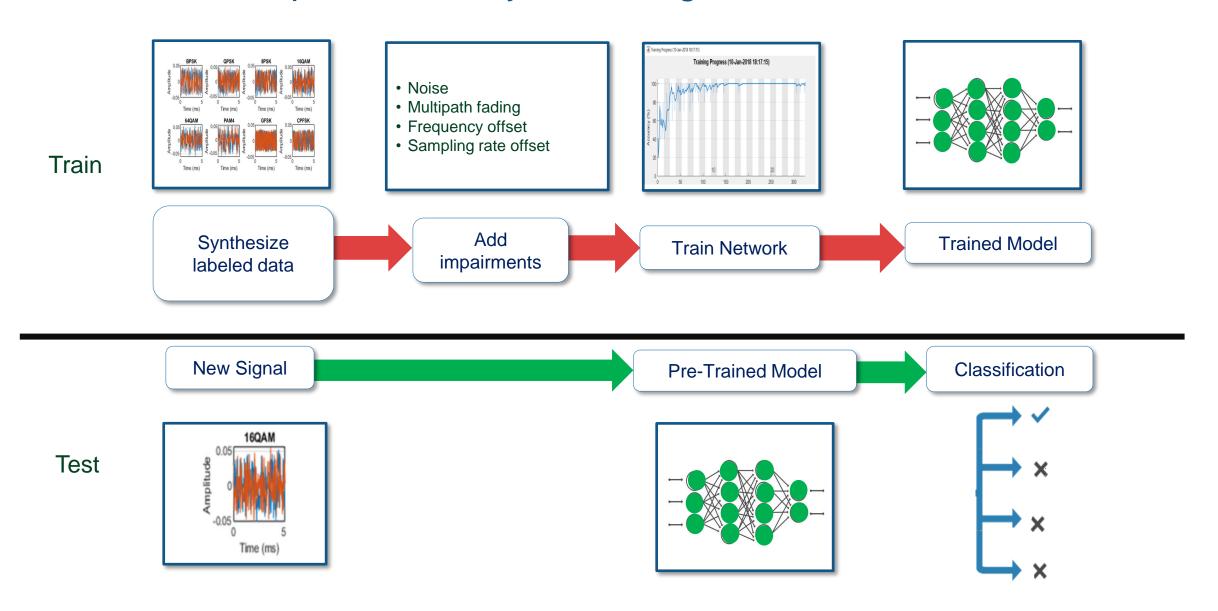

#### Wireless Modulation Classification with Deep Learning

- Generate synthetic modulated signals
- Apply channel impairments
- Train a CNN to classify modulation types
- Search "modulation classification MathWorks"

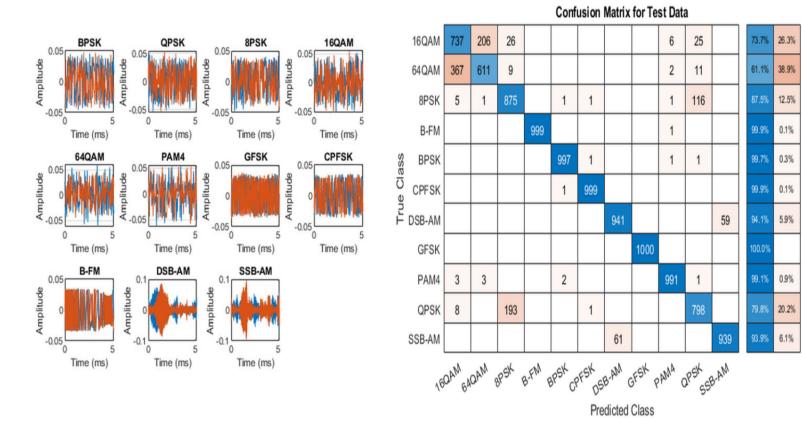

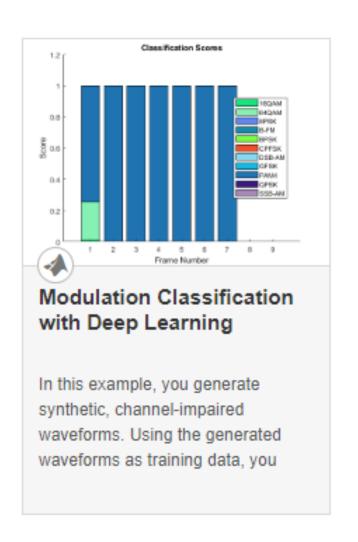

#### Over-the-air Test with NI SDR

- Generate OTA test signals using any source
- Connect MATLAB to NI SDR to receive signals
  - USRP-29xx or Ettus B2xx, N2xx, and X3xx
- Process real-time data in MATLAB

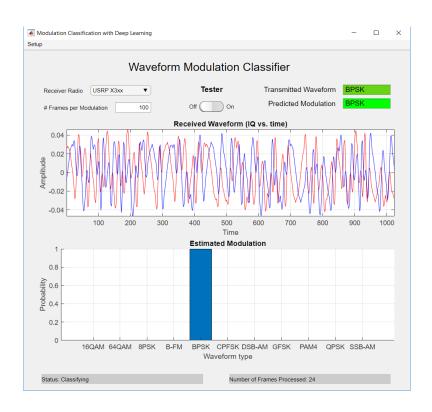

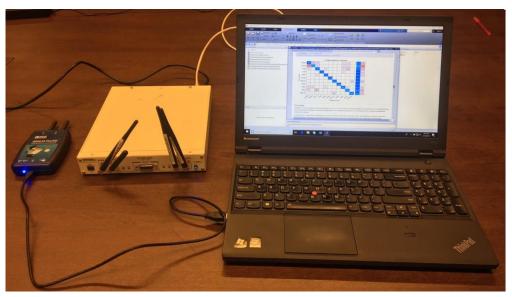

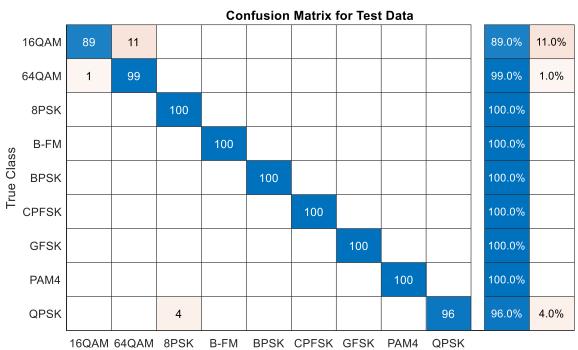

**Predicted Class** 

#### **Future Directions**

- NI will continue to incorporate the latest:
  - Data converters
  - Processing technologies
  - Data movement interfaces
- MathWorks will:
  - Stay current with UHD
  - Focus on performance
  - Plan more development for the N3xx radio

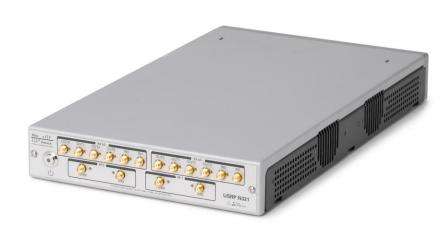

#### For more information, please visit:

- Virtual booth for more demonstrations of NI hardware with MathWorks software
- mathworks.com/hardware-support/usrp
- ni.com/sdr

## **Application Poll**

# MATLAB EXPO 2021

Thank you

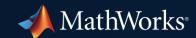

© 2021 The MathWorks, Inc. MATLAB and Simulink are registered trademarks of The MathWorks, Inc. See *mathworks.com/trademarks* for a list of additional trademarks. Other product or brand names may be trademarks or registered trademarks of their respective holders.